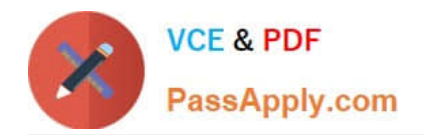

# **C2180-184Q&As**

IBM WebSphere Message Broker V7.0 System Administration

### **Pass IBM C2180-184 Exam with 100% Guarantee**

Free Download Real Questions & Answers **PDF** and **VCE** file from:

**https://www.passapply.com/C2180-184.html**

100% Passing Guarantee 100% Money Back Assurance

Following Questions and Answers are all new published by IBM Official Exam Center

**C** Instant Download After Purchase

**83 100% Money Back Guarantee** 

- 365 Days Free Update
- 800,000+ Satisfied Customers

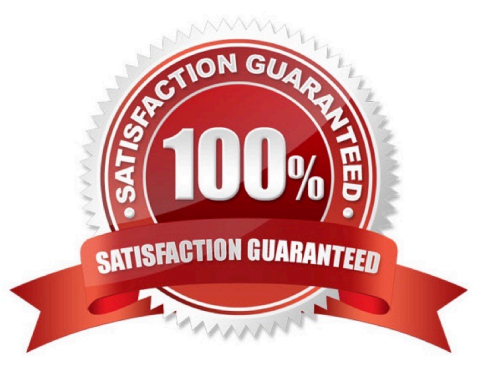

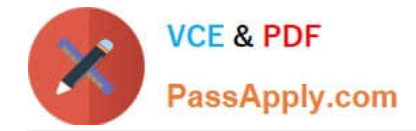

#### **QUESTION 1**

An administrator is asked to write an Administration API (CMP API) based application for monitoring the message broker environment. What are prerequisites to run Java applications that use the CMP API?

- A. A configuration manager API (CMP API) Exerciser.
- B. A Java Development Kit (JDK) at a supported Java level.
- C. A WebSphere MQ queue manager running on the server.
- D. A local broker running on that environment to connect to remote brokers.
- E. The WebSphere MQ Classes for Java added to classpath.

Correct Answer: BE

#### **QUESTION 2**

An administrator needs to start collecting resource statistics for the default execution group for BrokerV7. Which command should the administrator use?

- A. mqsichangeresourcestats BrokerV7 -c active -e default
- B. mqsichangeresourcestats BrokerV7 -c active
- C. mqsichangeproperties BrokerV7 -c active -e default
- D. mqsichangeproperties BrokerV7 -c active

Correct Answer: A

#### **QUESTION 3**

A message flow Flow1 is running on execution group EG1 on the broker BRK1. As per the business requirement, the flow accesses the database for transformation and routing. The user ID and password used by the flow need to be changed to adhere to the company\\'s new policy for user IDs and passwords. The administrator has been asked to change the user ID and password for the given message flow without affecting other flows. The administrator is using the mqsisetdbparms command to set the user ID and password. Which command should the administrator use next?

- A. mqsistart BRK1
- B. mqsireload BRK1 -e EG1
- C. mqsistartmsgflow BRK1 -e EG1 -m Flow1
- D. mqsistopmsgflow BRK1 -e EG1 -m Flow1

Correct Answer: B

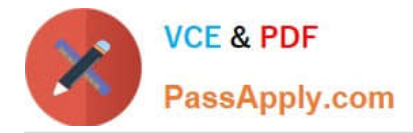

#### **QUESTION 4**

An administrator plans to install WebSphere Message Broker Explorer V7.0 in an environment where WebSphere Message Broker Explorer Plug-in(SupportPac IS02) has already been installed. In addition to running the installer, what other step does the administrator need to do to successfully install the WebSphere Message Broker Explorer?

- A. Delete the SupportPac IS02 extracted directory.
- B. The installer will remove any existing installation of SupportPac IS02.

C. Update the BrokerExplorer.link file copied into the MQ\_Install\_Root\eclipseSDK33\eclipse\links where MQ\_Install\_Root is theWebSphere MQ installation root replacing the .ini file with V7 values.

D. Delete the SupportPac extracted directory and delete the BrokerExplorer.link file copied into theMQ\_Install\_Root\eclipseSDK33\eclipse\links where MQ\_Install\_Root is the WebSphere MQ installation root.

Correct Answer: D

#### **QUESTION 5**

An administrator needs to use WebSphere Message Broker 7.0 with an existing high availability (HA) manager HACMP. The administrator has created and added the broker to the HA environment. How should the administrator start the broker?

A. Use the support pack IC91.

- B. Use the HACMP SupportPac.
- C. Use the mqsistart command.
- D. Use the hamqsi\_start\_broker script file.

Correct Answer: D

[C2180-184 Practice Test](https://www.passapply.com/C2180-184.html) [C2180-184 Study Guide](https://www.passapply.com/C2180-184.html) [C2180-184 Braindumps](https://www.passapply.com/C2180-184.html)

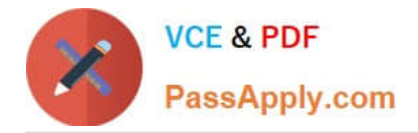

To Read the Whole Q&As, please purchase the Complete Version from Our website.

## **Try our product !**

100% Guaranteed Success 100% Money Back Guarantee 365 Days Free Update Instant Download After Purchase 24x7 Customer Support Average 99.9% Success Rate More than 800,000 Satisfied Customers Worldwide Multi-Platform capabilities - Windows, Mac, Android, iPhone, iPod, iPad, Kindle

We provide exam PDF and VCE of Cisco, Microsoft, IBM, CompTIA, Oracle and other IT Certifications. You can view Vendor list of All Certification Exams offered:

#### https://www.passapply.com/allproducts

### **Need Help**

Please provide as much detail as possible so we can best assist you. To update a previously submitted ticket:

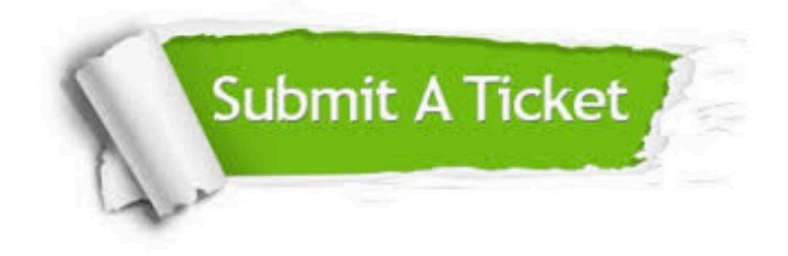

#### **One Year Free Update**

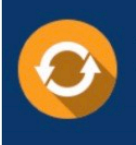

Free update is available within One fear after your purchase. After One Year, you will get 50% discounts for updating. And we are proud to .<br>poast a 24/7 efficient Customer Support system via Email

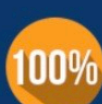

**Money Back Guarantee** To ensure that you are spending on quality products, we provide 100%

money back guarantee for 30 days

from the date of purchase

#### **Security & Privacy**

We respect customer privacy. We use McAfee's security service to provide you with utmost security for vour personal information & peace of mind.

Any charges made through this site will appear as Global Simulators Limited. All trademarks are the property of their respective owners. Copyright © passapply, All Rights Reserved.